Муниципальное автономное общеобразовательное учреждение «Образовательный центр №3» Энгельсского муниципального района Саратовской области

Рассмотрено на педагогическом совете № 1 от 30.08.2023г.

Утверждаю Лиректор <u>Маре</u> Горелкина С.Н.<br>Приказ №19101 31.08.203г.

# Дополнительная общеобразовательная общеразвивающая программа

«Мир мультимедиа»

Направленность: естественнонаучная Срок реализации программы: 9 месяцев Объем программы: 108 часов Возраст детей: 12-14 лет

> Рыбальченко Ирина Сергеевна педагог дополнительного образования

г. Энгельс, 2023 г.

## **1. Комплекс основных характеристик дополнительной общеразвивающей программы**

## **1.1. Пояснительная записка**

Настоящая дополнительная общеобразовательная общеразвивающая программа «Мир мультимедиа» для 5-7 классов предназначена для обучающихся уровня среднего общего образования муниципального автономного общеобразовательного учреждения «Образовательный центр  $N_2^3$ ».

Программа разработана в 2023 году в соответствии с требованиями Порядка организации и осуществления образовательной деятельности по дополнительным общеобразовательным программам.

Современное общество уже давно вступило в эру информационных технологий. И в новом тысячелетии наиболее актуальным становится необходимость всестороннего использования компьютерных технологий в образовательном пространстве школы. Системное внедрение в работу новых информационных технологий открывает возможность качественного усовершенствования учебного процесса и позволяет вплотную подойти к разработке информационно-образовательной среды, обладающей высокой степенью эффективности обучения.

Компьютерная обработка видеосюжетов и компьютерная графика необычайно интересный и перспективный предмет, одни из самых популярных направлений использования персонального компьютера, причем занимаются этой работой не толь- ко профессионалы, но и обычные пользователи.

Данные технологии играют важнейшую роль в создании компьютерных игр, современной мультипликации, мультимедийных учебников, самостоятельных графических произведений, иллюстраций для разного типа книг, как научных, так и художественных, наглядных пособий, рекламных плакатов, открыток и т.д. В послед- нее время у молодежи возникает устойчивый интерес к данным видам деятельности.

Программа имеет *техническую направленность*, направлена на формирование и развитие творческих способностей, удовлетворение индивидуальных потребностей обучающихся в художественно – эстетическом развитии.

**Актуальность** программы в том, что в современном мире появляются все новые способы изображения окружающего мира, формирующие новое видение, новое художественное мышление. Расширяются возможности использования компьютерных технологий, поскольку компьютер входит в повседневную жизнь почти каждой семьи.

**Новизна** программы в том, что она не только прививает навыки и умение работать с графическими программами, но и поможет развивать воображение и творческое мышление учащихся.

**Педагогическая целесообразность** программы отвечает потребностям общества в формировании компетентной, творческой личности. Учащиеся могут подготовиться к программно-технической деятельности с дальнейшим самоопределением и самореализоваться в современном мире.

**Возрастные особенности обучающихся:** дополнительная общеразвивающая программа«Мир мультимедиа» предназначена для детей в возрасте 12- 14 лет. Формирование учебных групп осуществляется с учетом возраста, уровня подготовки учащихся, базисных знаний, приобретенных в общеобразовательной школе, навыков работы с компьютером.

Срок реализации программы - 9 месяцев

Объем программы -108 часов.

Форма реализации программы – очная.

Режим работы: 1 раза в неделю по 3 часа.

Количественный состав группы: 12-15 человек.

Принцип набора обучающихся в объединение – свободный.

**Адресат программы:** обучающиеся от 12 до 14 лет.

## **1.2. Цель и задачи Программы**

*Цель***:** овладение умениями использования графических редакторов векторной и растровой графики при создании цифровых изображений, формирование у учащихся умения владеть компьютером как средством решения практических задач связанных с графикой и мультимедиа,

#### *Задачи:*

## **Предметные:**

- научить обучающихся создавать обрабатывать информацию с использованием мультимедиа технологий;

- дать формирование системы базовых знаний и навыков для работы с векторной и растровой графикой;

- возможности и области применения, достоинства и недостатки растровой и векторной графики, виды современных графических редакторов;

- знакомить с основами знаний в области компьютерной графики и обработки фотографий;

- познакомить учащихся с технологиями видеообработки

#### **Метапредметные:**

- формирование творческого подхода к поставленной задаче;

- развитие деловых качеств, таких как самостоятельность, ответственность, активность, аккуратность;

развивать умения анализировать и оценивать полученную информацию, необходимую для выполнения различных задач;

- способствовать стремлению к непрерывному самосовершенствованию, саморазвитию;

- способствовать развитию настойчивости, гибкости; стиля мышления, адекватного требованиям современного информационного общества – структурного и алгоритмического;

- способствовать развитию познавательного интереса к исследовательскойдеятельности.

#### **Личностные:**

- способствовать воспитанию потребности в творческом труде, трудолюбия как высокой ценности в жизни;

- способствовать формированию позитивного отношения обучающегося к собственному интеллектуальному развитию и воспитанию гражданской культуры личности;

- способствовать воспитанию умения работать в коллективе.

# **1.3. Планируемые результаты освоения ДООППредметные результаты:**

#### **Учащийся должен знать:**

- виды и основные понятия компьютерной графики;
- достоинства и недостатки растрового изображения;
- основные инструменты растровых графических редакторов;
- основные элементы программы PowerPoint;
- Требования к оформлению и демонстрации презентаций;
- Возможности и интерфейс программы Windows Movie Maker

#### **Учащийся должен уметь:**

создавать рисунки из простых объектов;

 создавать иллюстрации с использованием методов упорядочения и объединения объектов;

 использовать различные инструменты для создания, редактирования графических объектов;

- создание и оформление слайдов презентации;
- упорядочивать выбранные видеоклипы по любому из свойств;
- создание, монтирование и распространение любительских фильмов.

#### **Личностные результаты:**

 повышение у учащихся уровня ответственности, исполнительности, трудолюбия, аккуратности, самодисциплины, развитие умения принимать оценку своего труда, уважать мнение других.

#### **Метапредметные результаты:**

- развитие интереса учащихся к мультимедиа;
- повышение уровня развития технических, художественнотворческих способностей, фантазии учащихся.

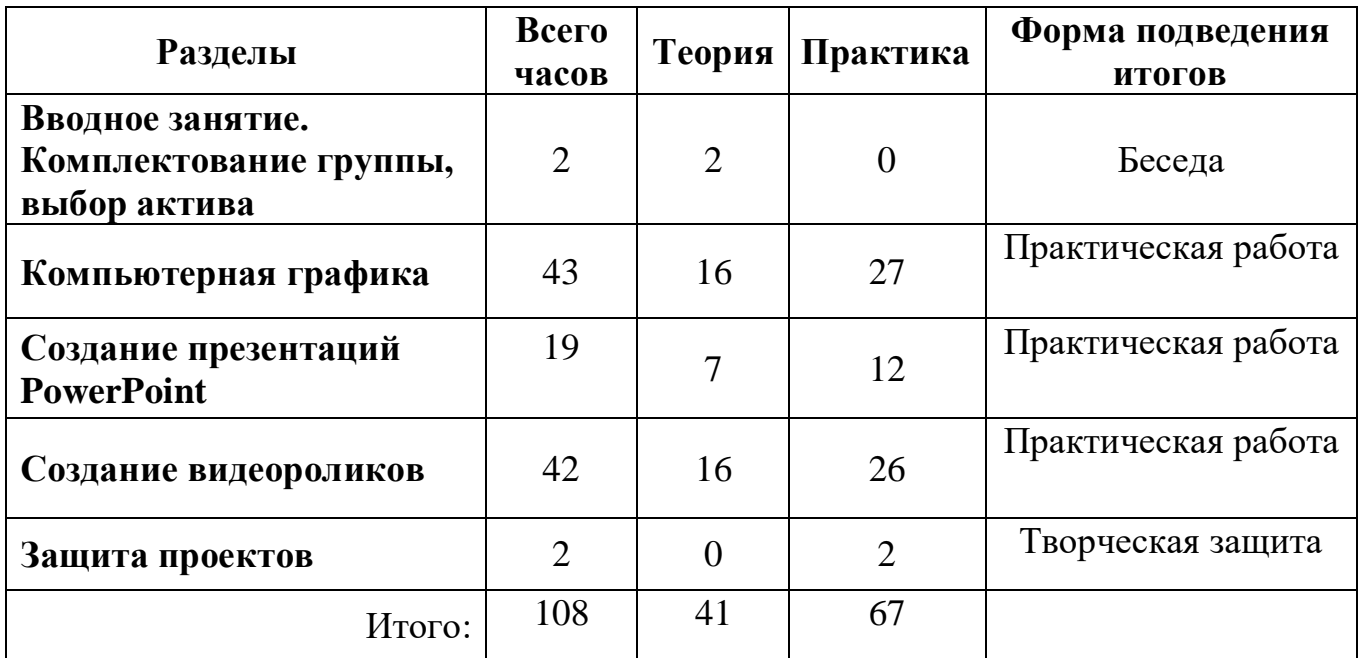

## **1.4.Содержание программы 1.4.1.Учебный план**

## **1.4.2 Содержание учебного плана**

**1. Вводное занятие. Комплектование группы, выбор актива(2 ч.)**

Вводное занятие. Правила поведения и техника безопасности в кабинете. Основы работы на ПК.

## **2. Компьютерная графика (43 ч.)**

Введение в компьютерную графику. Растровая графика. Графический редактор Paint, инструменты. Знакомство с графическим редактором Adobe Photoshop. Выбор цвета. Палитры цветов. Способы определения цвета. Инструменты. Инструмент графические объекты. Инструмент обработки изображений. Инструменты Кисть, Заливка. Работа со "слоистыми" изображениями. Вставка, копирование, поворот. Фильтры, способы их применения. Виды фильтров. Работа с фрагментами рисунка. Рисование орнаментов. Подписывание рисунков. Фотомонтаж. Коллаж. Особенности редактора Gimp.

# **3. Создание презентаций PowerPoint (19 ч.)**

Понятие презентации и компьютерной презентации, их назначение. Знакомство с интерфейсом MS PowerPoint. Заполнение слайдов. Конструктор слайдов. Настройка эффектов анимации. Вставка рисунка, диаграммы, графика, звука, гиперссылки. Переходы и их настройка. Требования к оформлению и демонстрации презентаций. Создание самопрезентации. (презентации о самом себе).

# **4. Создание видеороликов (42 ч.)**

Возможности и интерфейс программы Windows Movie. Функции и параметры

Windows Movie Maker. Монтажный стол программы. Видеотрек: Статичный, Динамичный, Комбинированный. Аудиотрек. Добавление видеофайлов в проект. Вставка видеопереходов. Заставки. Создание фильмов. Создание видеоролика.

# 5. **Защита проектов (2 ч.)**

# **1.4.3 Календарный график**

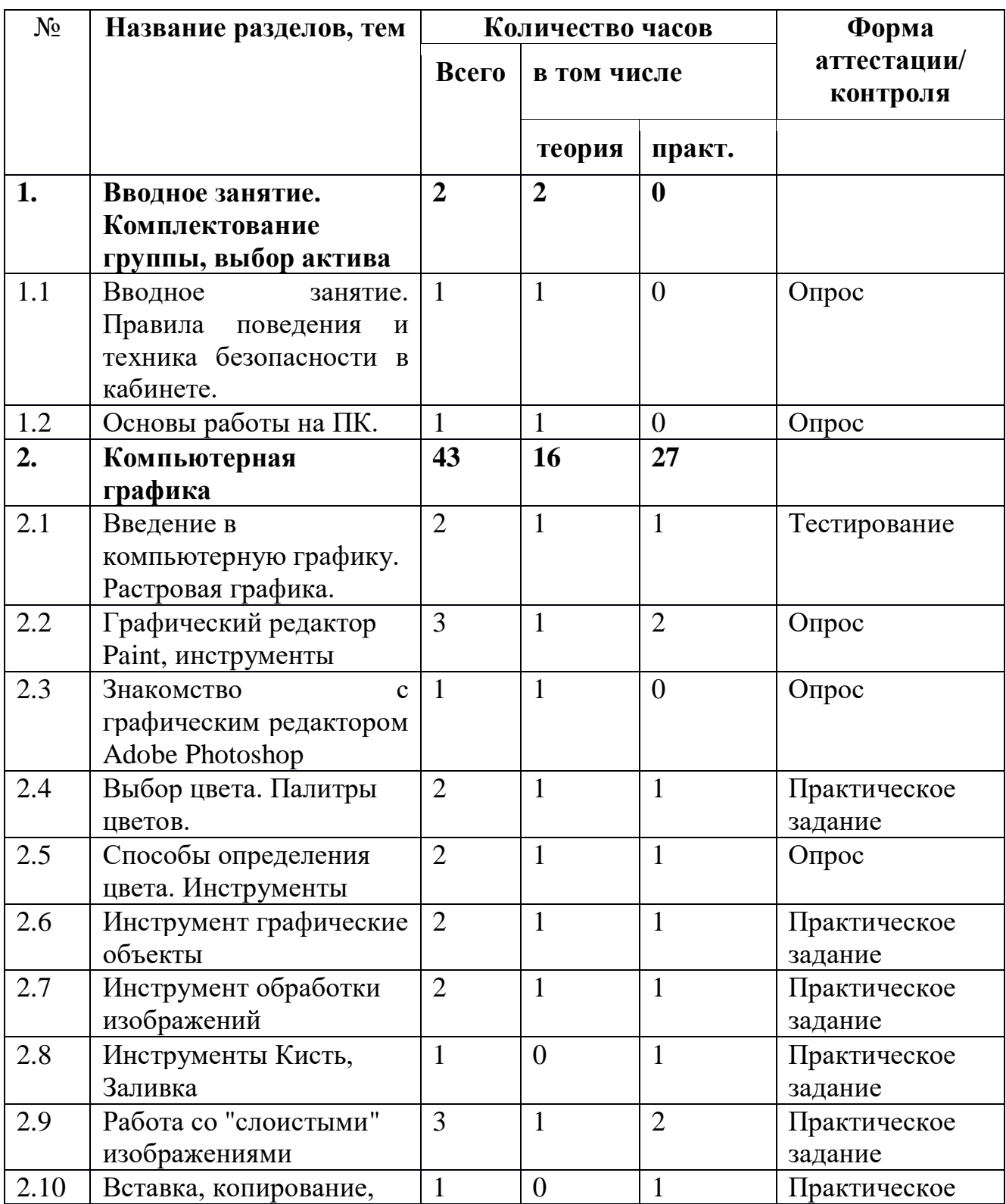

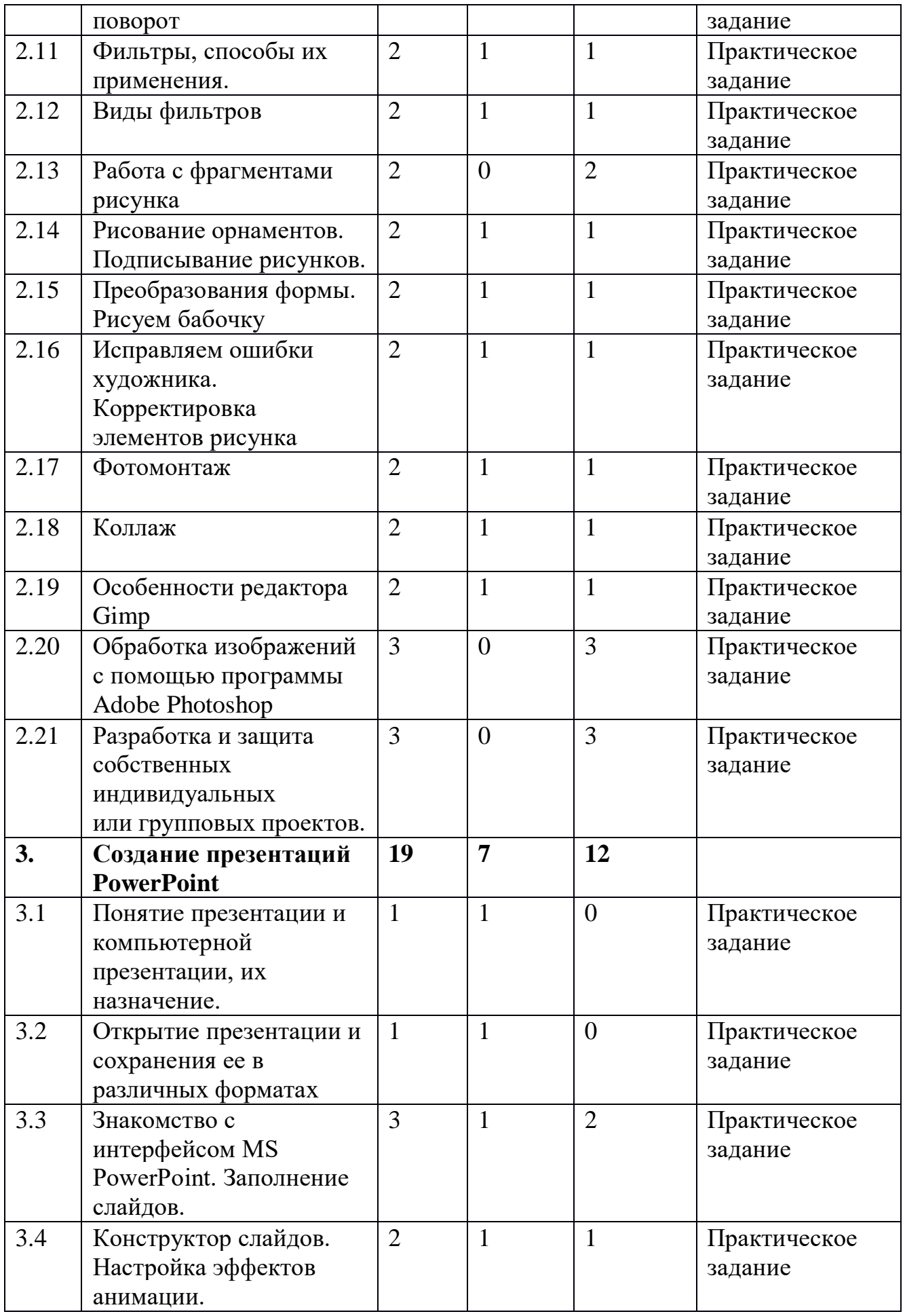

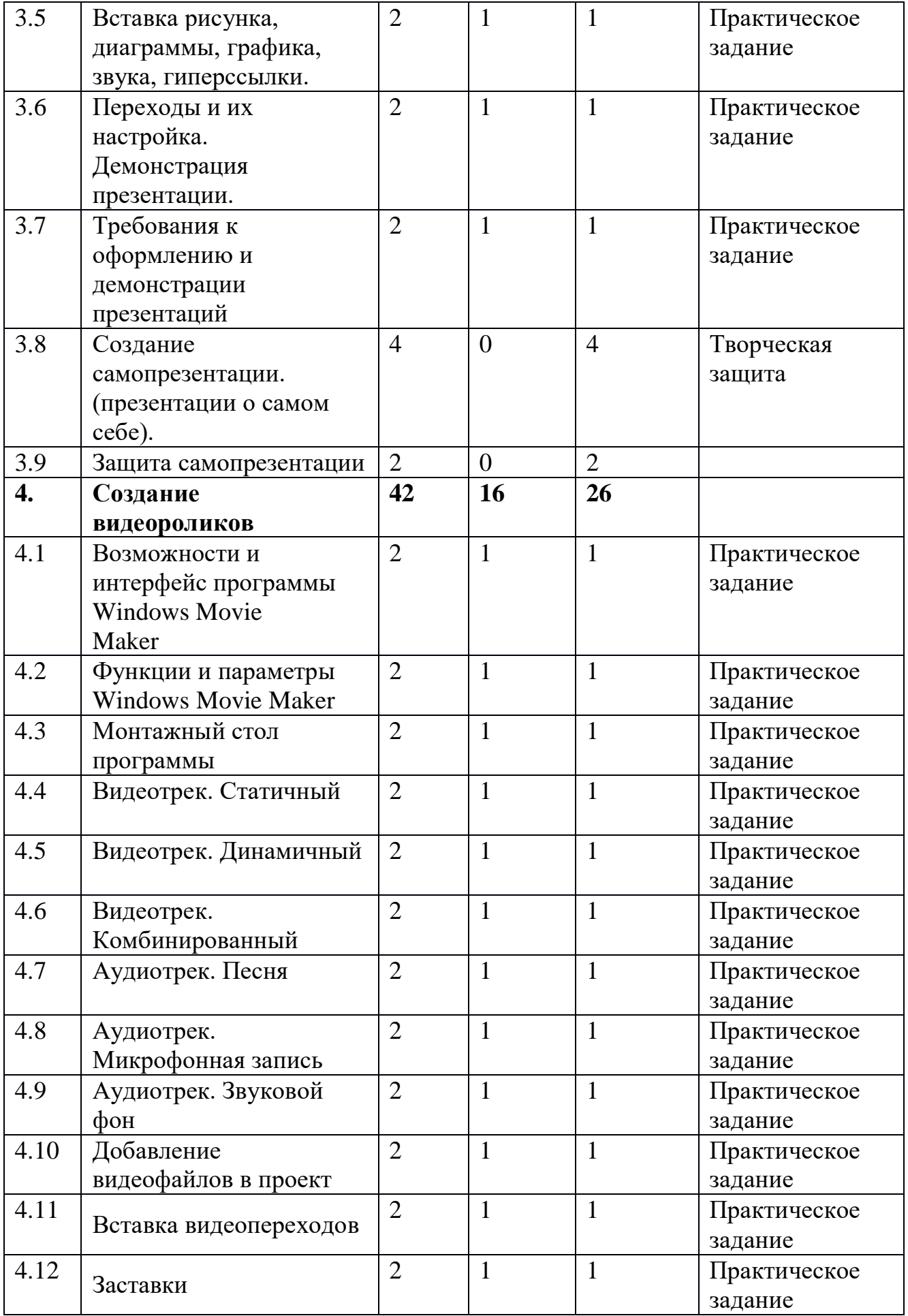

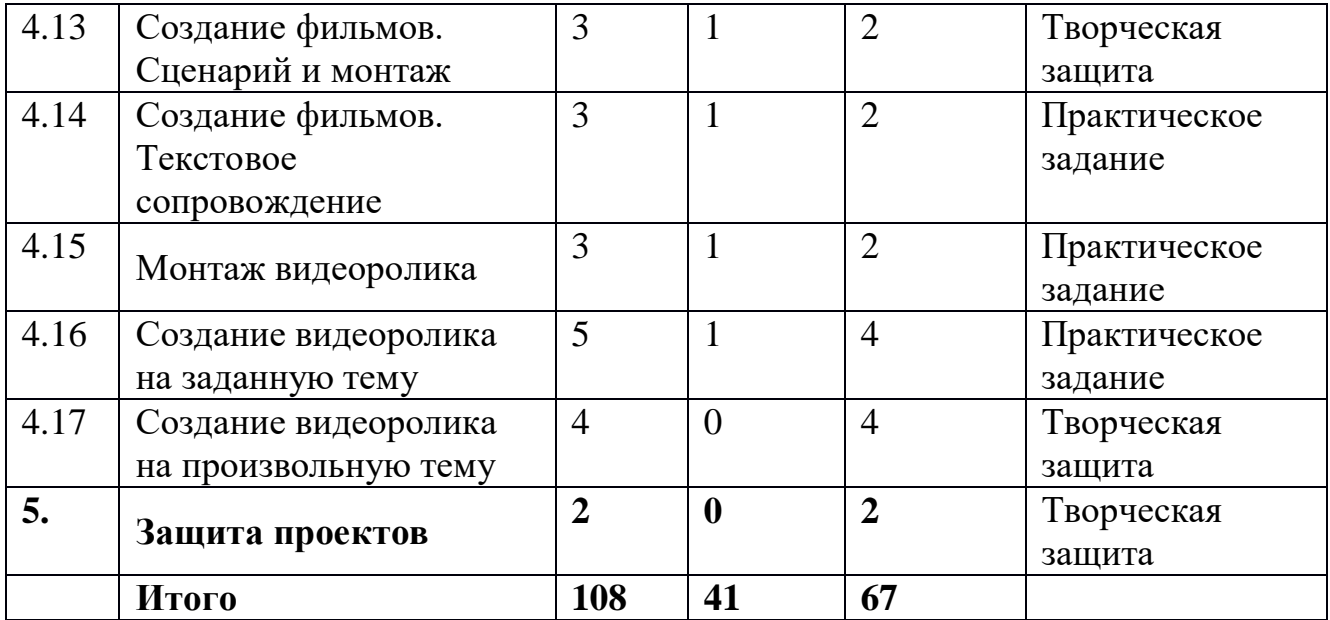

#### **1.5.Формы аттестации планируемых результатов программы и их периодичность**

На протяжении обучения проводится текущий контроль успеваемости, промежуточная аттестация и итоговая аттестация.

*Текущий контроль успеваемости* обучающихся проводится в течение всего учебного периода. Формы текущего контроля: педагогическое наблюдение, беседа, анализ работ, выставка работ.

В ходе *промежуточной аттестации* проверяется уровень усвоения программы. Формы проведения промежуточной аттестации: теория – опрос, практика – выставка с презентацией работ.

В ходе итоговой аттестации проверяется знание всей образовательной программы в целом. Формы проведения итоговой аттестации: теория – тест, практика – выставка с презентацией работ.

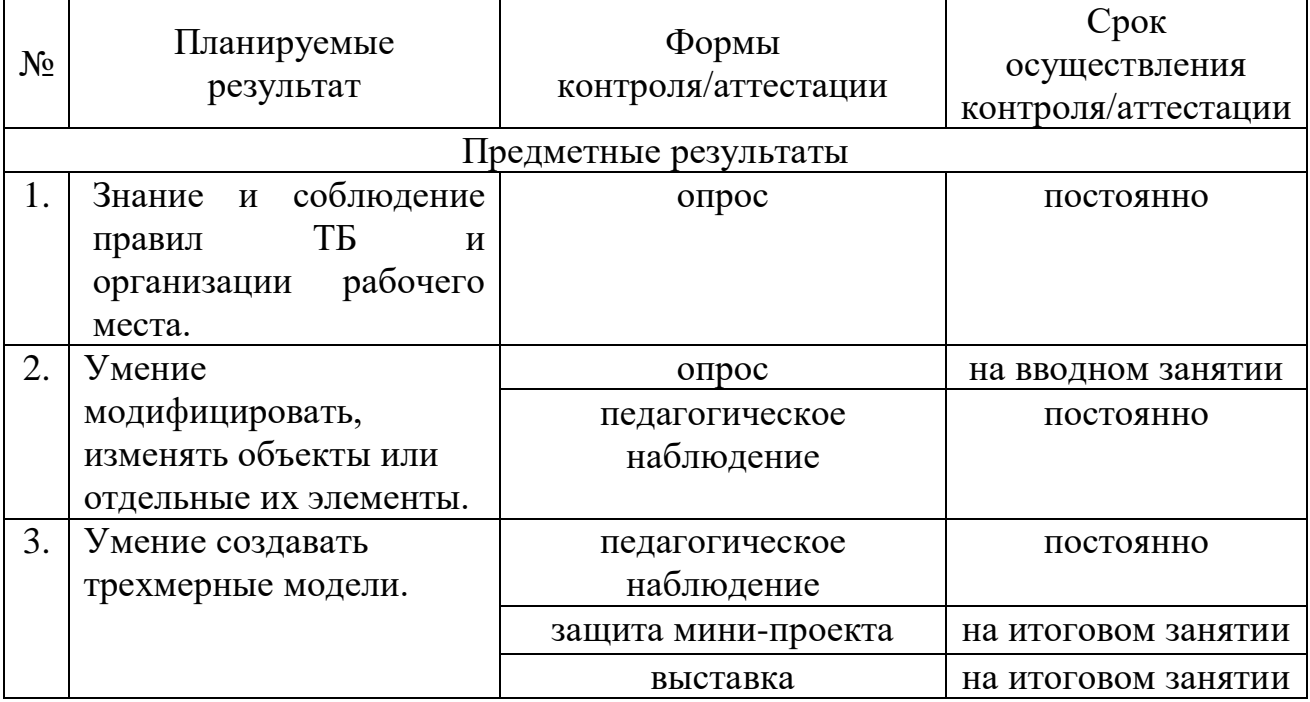

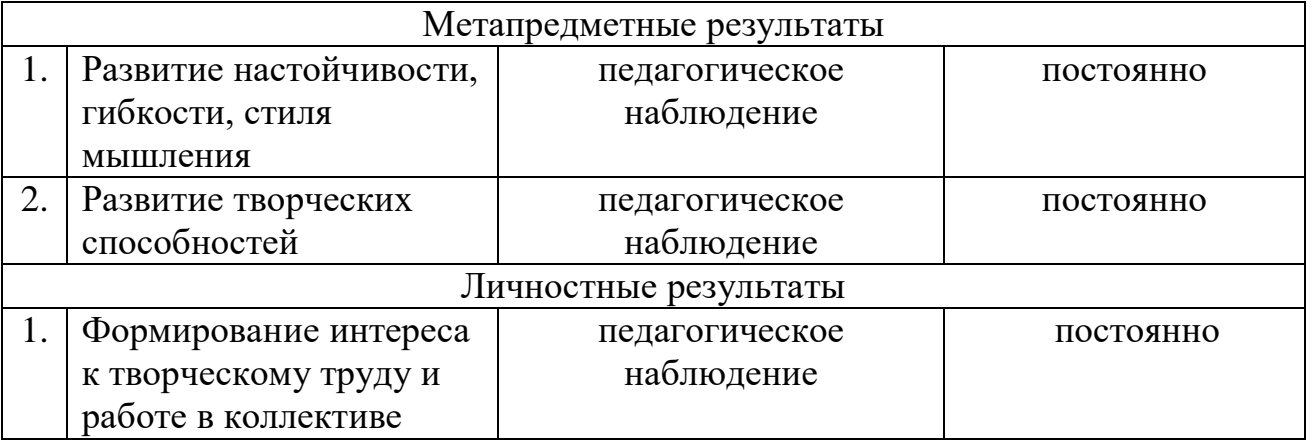

## **2.Комплекс организационно-педагогических условий**

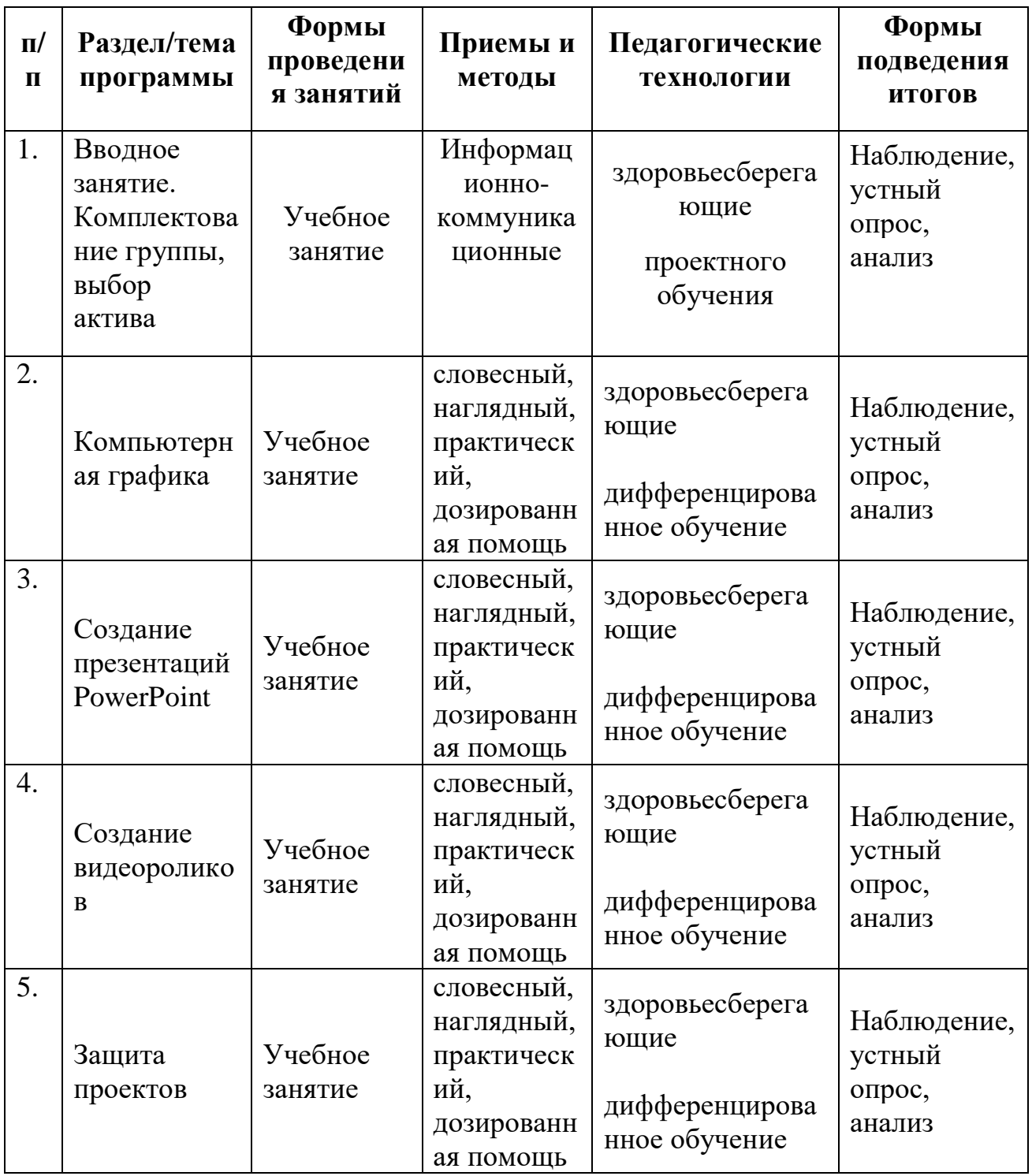

## **2.1.Методическое обеспечение программы**

## **2.2.Условия реализации программы**

**Материально-техническое обеспечение:** Для успешной реализации краткосрочной дополнительной общеразвивающей программы имеются:

- кабинет, оснащенный столами и стульями;

- шкаф для хранения методической литературы дидактического материала;

- шкаф для хранения материалов и инструментов;

- выставочные витрины;

- ноутбук для демонстрации обучающих материалов;

**Кадровое обеспечение:** Программу реализует педагог дополнительного образования, владеющий соответствующей технологией.

# **2.3.Оценочные материалы**

**Критерии оценки результатов текущего контроля и итоговой аттестации:**

1) Критерии оценки теоретической подготовки обучающихся:

- соответствие теоретических знаний программным требованиям;
- осмысленность и свобода владения специальной терминологией.

2) Критерии оценки практической подготовки обучающихся:

- соответствие уровня практических умений и навыков программным требованиям;

- качество выполнения практических заданий.

## **Оценивание результатов освоения программного материала**

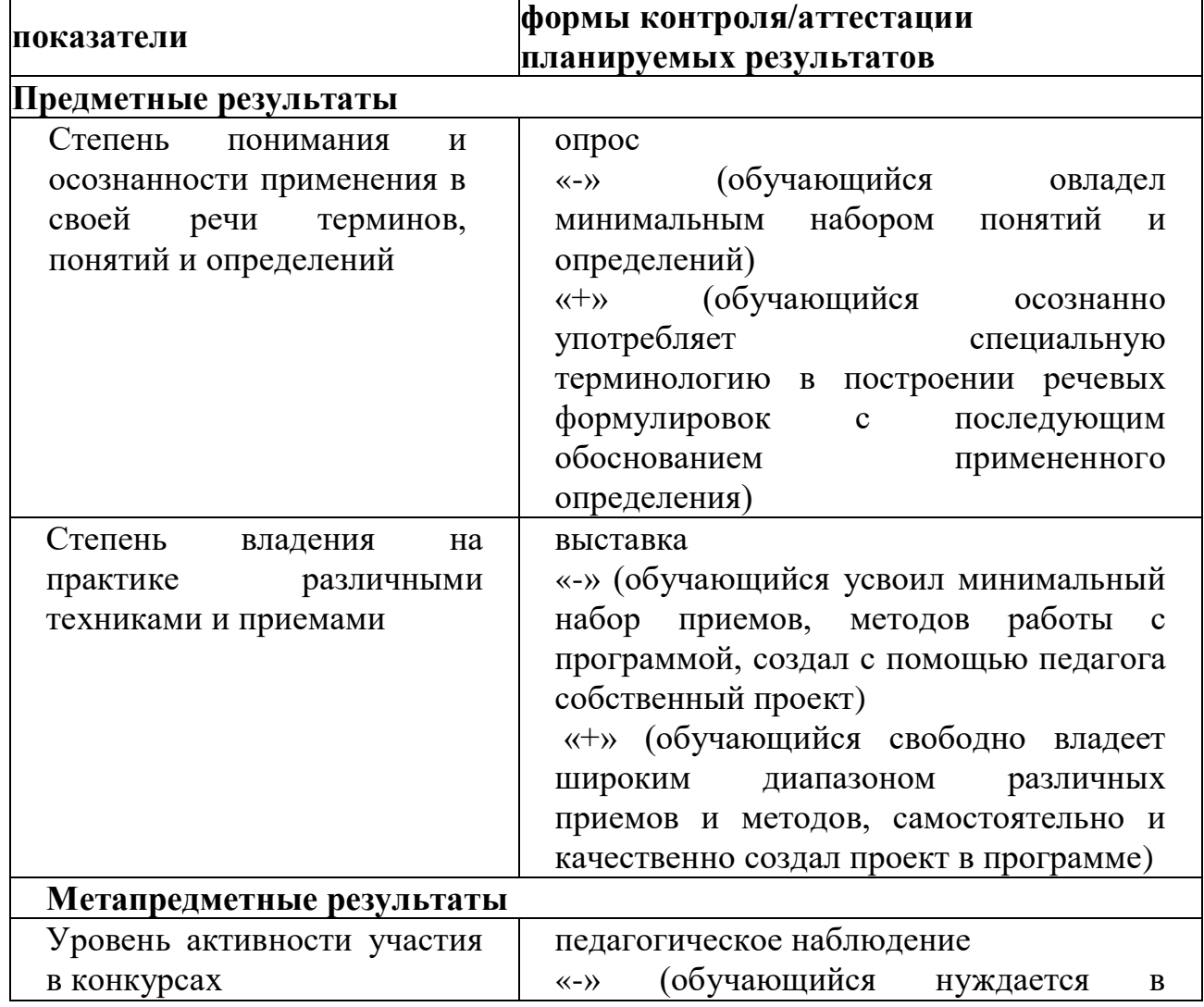

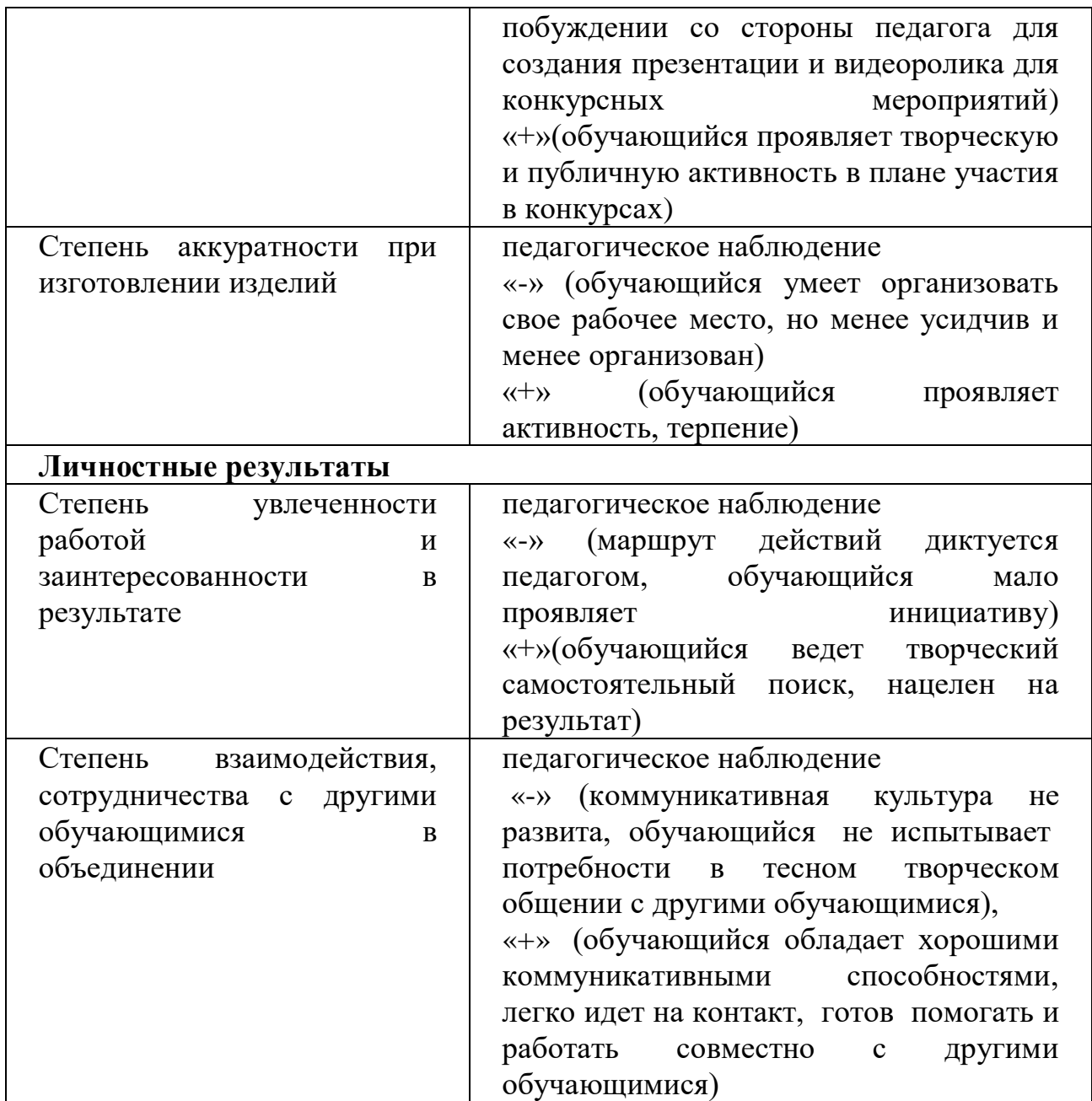

## **2.3.Литература**

- 1. Дмитрий Лазарев Презентация: Лучше один раз увидеть! М.: «Альпина Бизнес Букс», 2009. — С. 142.
- 2. Егорова Ю.Н. «Мультимедиа как средство повышения эффективности обучения в общеобразовательной школе»
- 3. Залогова, Л.А. Компьютерная графика. Элективный курс: Практикум / Л.А. Залогова. - М.: Бином. ЛЗ, 2011 - 245 c.
- 4. Келби Скотт Справочник по обработке цифровых фотографий в Phtoshop.: Пер. с англ. – М.: Издательский дом «Вильямс», 2003. – 368 с.: ил. – Парал. тит. англ.
- 5. Маргулис Дэн Phtoshop 6 для профессионалов: классическое руководство по цветокоррекции.: Пер. с англ. – М.: ООО «РТВ-медиа», 2001 – 400с.: илл.
- 6. Миронов, Д. Компьютерная графика в дизайне / Д. Миронов. СПб.: BHV, 2014 - 560 c.

# **ЭЛЕКТРОННЫЕ РЕСУРСЫ**

- 1. Электронный мультимедийный учебник по созданию презентации в PowerPoint скачан с сайта [www.instructing.ru](http://www.instructing.ru/)
- 2. Материалы скачаны с сайта http://media- [pedagogics.ru/article2.html](http://pedagogics.ru/article2.html)
- 3. [www.klyaksa.net](http://www.klyaksa.net/)
- 4. [www.metod-kopilka.ru](http://www.metod-kopilka.ru/)
- 5. [www.intel.r](http://www.intel.r/)